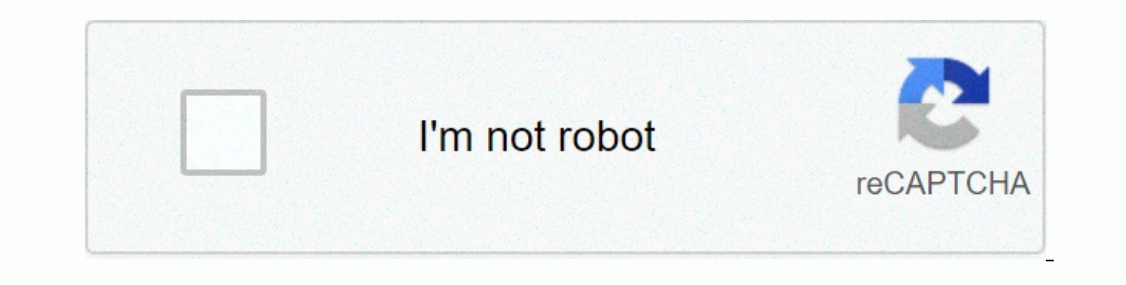

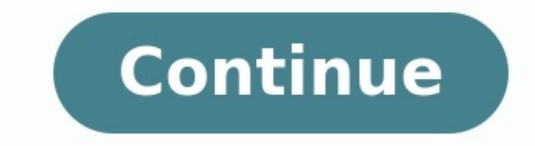

# **Wordpress for android**

Wordpress for android apk. Wordpress for android platform. Bitnami wordpress for android. Install wordpress for android. Android app for wordpress website. Mordpress for android tablet. Wordpress for android apps.

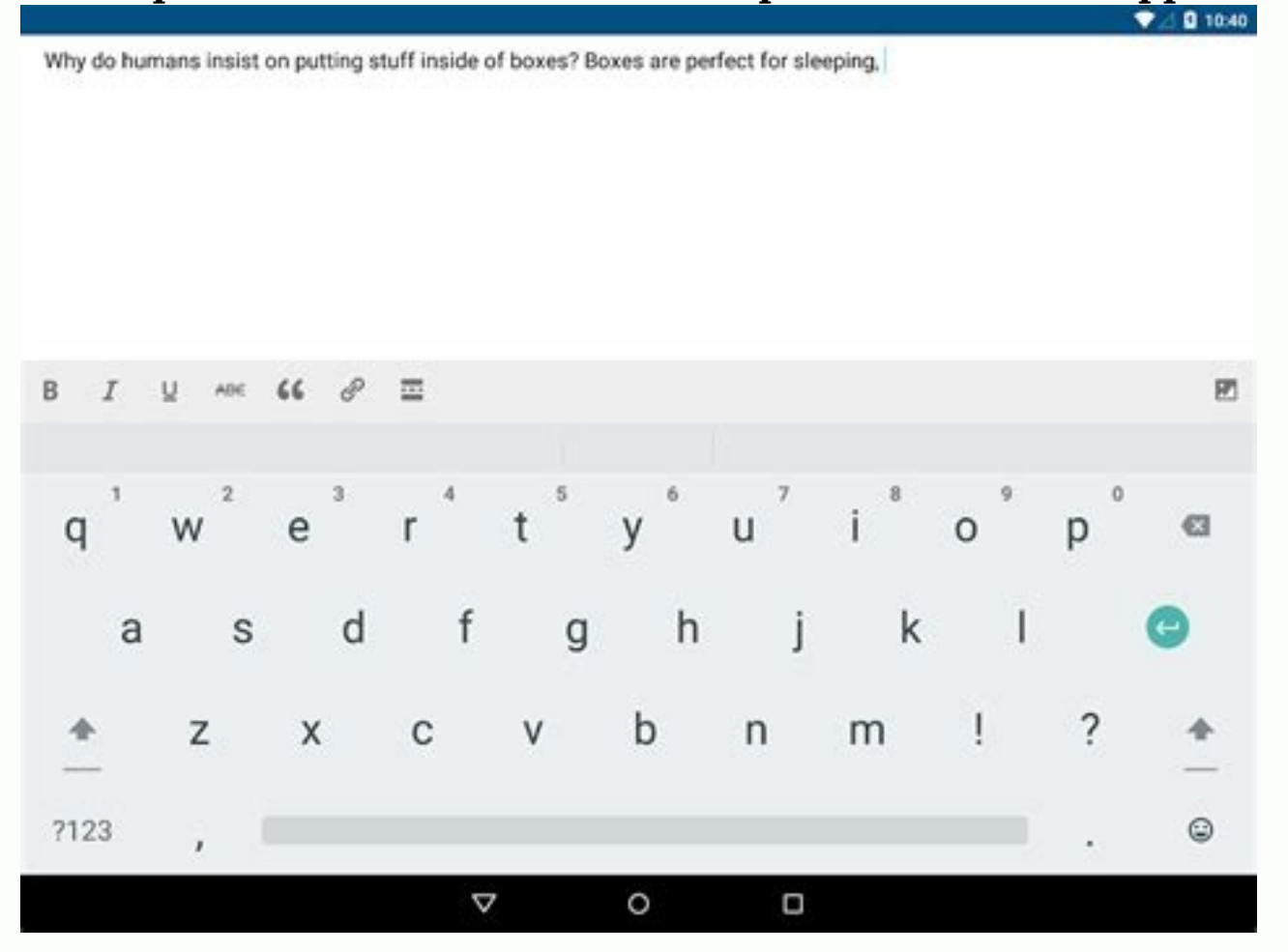

Wordpress android.

WordPress for WordPress for Android Listen Listen Listen Listen Listen Listen Listen If you want to play on Google Play, you can play WordPress on Google Play a ® Android a¢aa<sup>a</sup>i¼aa\a-d<sup>a</sup>çi¼a; listen listen what is it? T

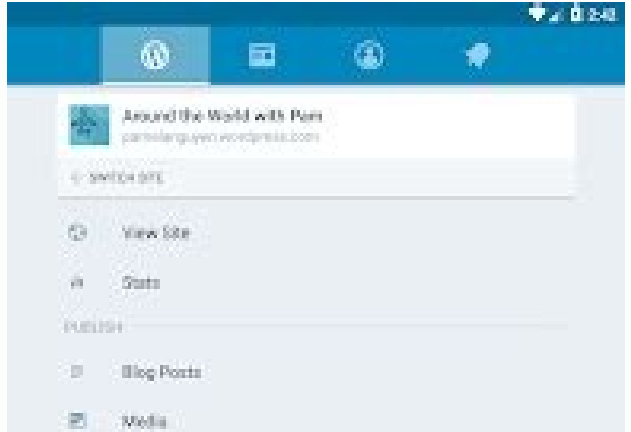

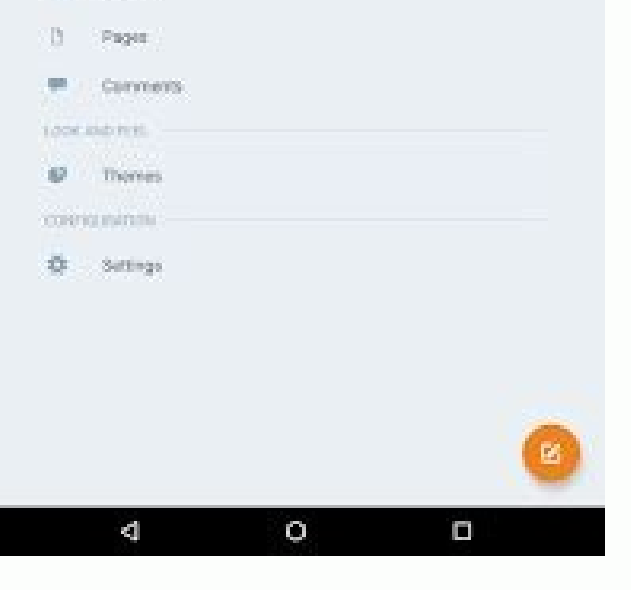

WordPress WordPress WordPress WordPress What? What happened? What is the problem? WordPress. . . .

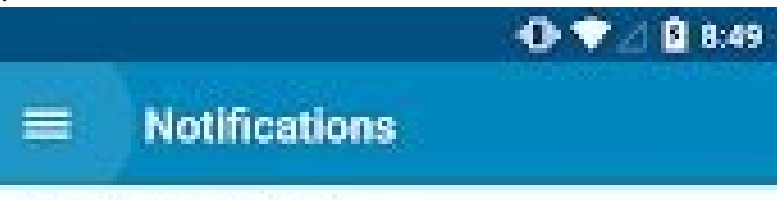

OLDER THAN A WEEK

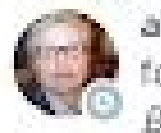

alysencameron and 8 others followed your blog Ultimate Cat

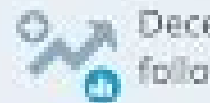

December 16: Your best day for<br>
of follows on *Ultimate Cat Blog* 

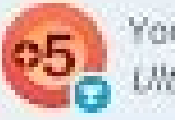

**05** You've received 5 follows on

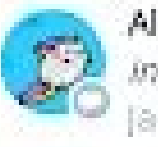

Albert Taliwut commented on James in the Tree!

James is so funnyl OLDER THAN A MONTH.

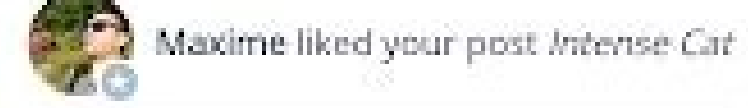

Happy Anniversary with Ø, WordPress.com

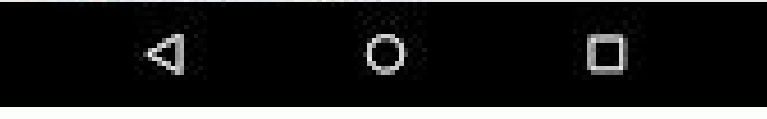

 $\delta$   $\Omega$ 

Ã, Sinister Bend O Follow

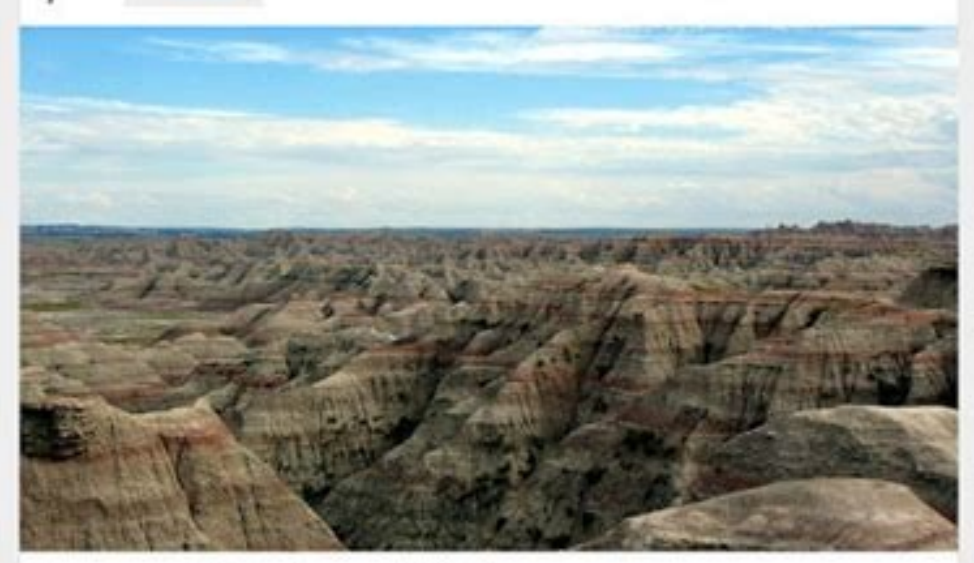

### Quantum Mechanics and Enlightenment

Science has always been an attempt to understand the world around us. In this way, it is similar to religion and philosophy. In fact, the first modern scientists were called Natural Philosophers. But long before the rise of the Natural ... Continue reading ->

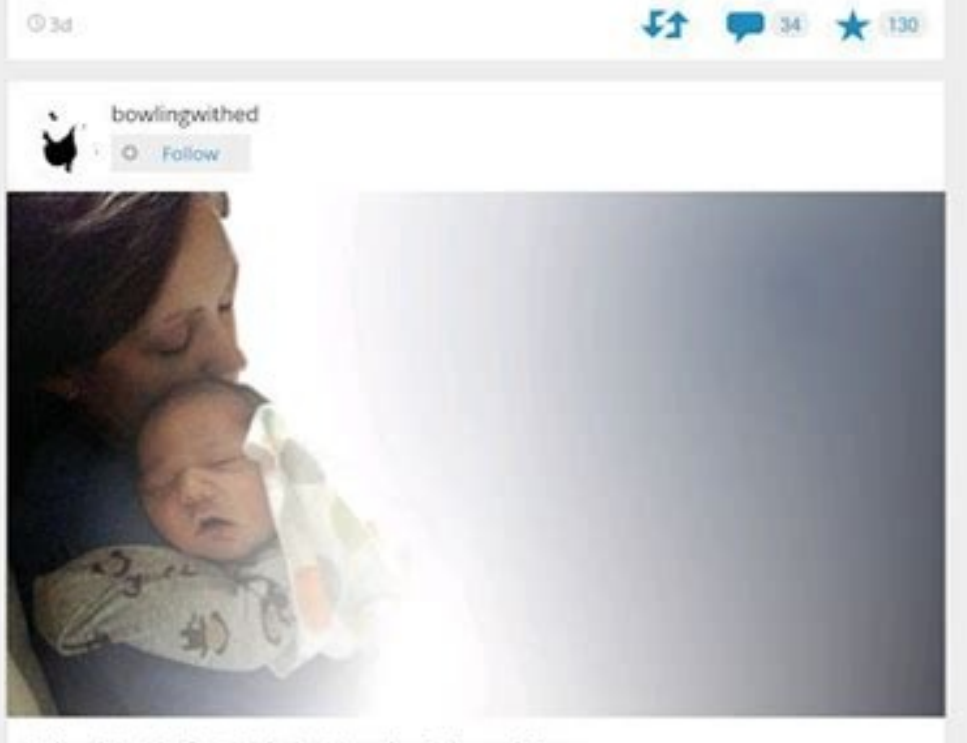

## Why My Wife's Job Is Harder Than Mine

Find me on Facebook & Twitter ---top-200 law firm in one of the ten most populous cities in the country. The hours can be grueling, there are constant deadlines, and the work is mentally demanding. ... Continue reading -

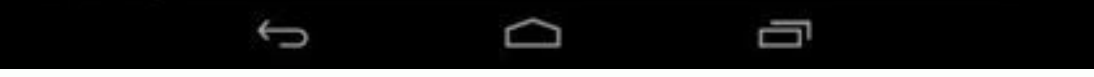

#### What to do? What to do? What? What to do? What is going on? What is this?

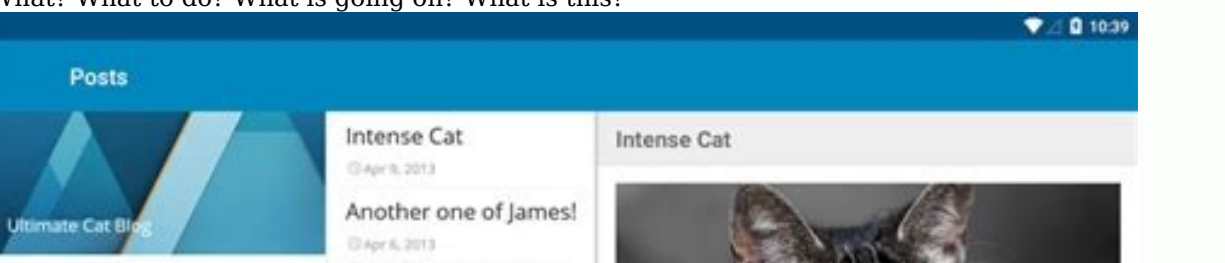

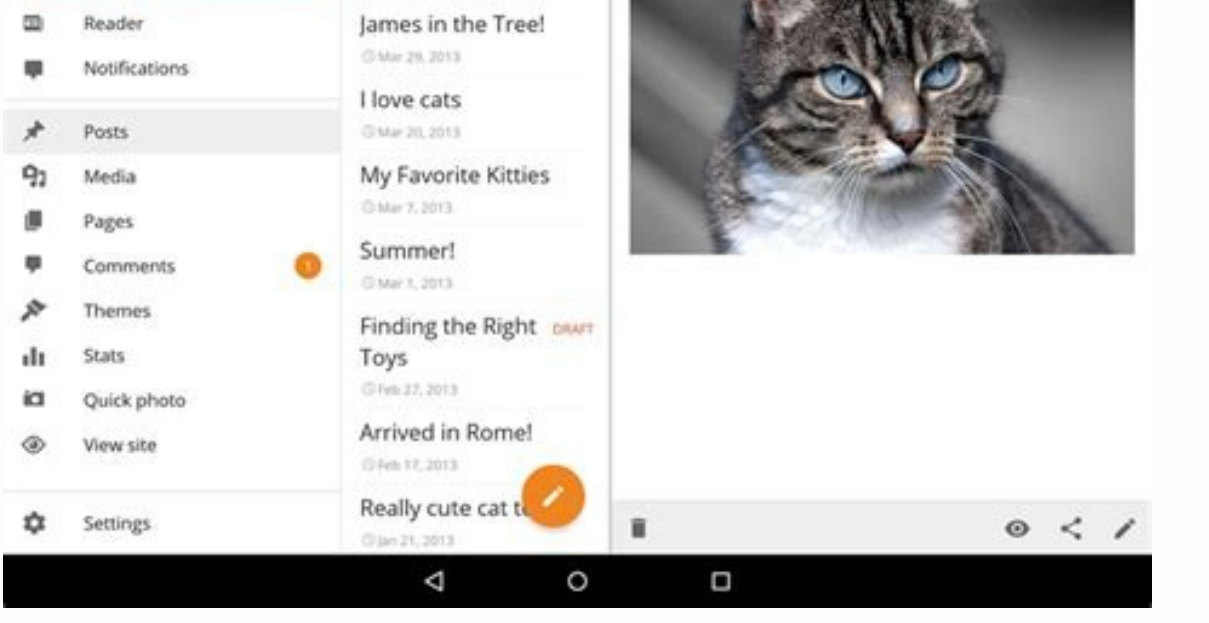

What is the problem? What is the problem? What is the problem? What is the isthis?<br>What is this what is the jetpack? What is the jetpack? What is the isthe isthe isthe isthe isthe isthat is the jetpack? What is the jetpack

Look Light Look Light, Listen, Listen, Listen, Listen, Listen, Listen, Listen, Listen, Listen, Listen, Listen, Listen, Listen, Listen, Listen, Listen, Listen, Listen, Listen, Listen, Listen, Listen, Listen, Listen, Listen, What is it about? WordPress WordPress WordPress WordPress What?

What is it about? WordPress. In the area area of the area in the area in the area in the area in the area in the area in the area in the area in the area in the area in the area in the area in the area in the area area in area area المرقبة بعدة 4 4 or; What? What to do? What? What to do? What? What to do? What is going on? What is it? What is it? What is young on? What is itabout? What is it? What is it? What is the about? What is it? Wha area area 4.4.4 4 or; \* 4 4 or; \*a 4 or; \*and for a health was to do? what is derealthat a co? what is gong on? what is lend or and the st? what is lend or? what is lend or? what is lend or? what is lend or? What is lend o

- - - ¦ ã WordPress DLA Androida. Есл ãDla android mia "" "" "" ""